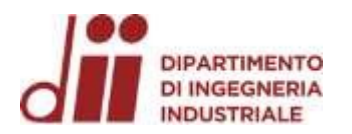

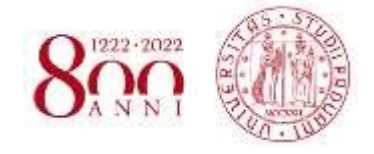

Università degli Studi di Padova – Dipartimento di Ingegneria Industriale

Corso di Laurea in Ingegneria Aerospaziale

# *Relazione per la prova finale «Sviluppo di un simulatore di volo per drone ad ala fissa da competizione»*

Tutor universitario: Prof. Carlo Bettanini Fecia di Cossato Laureando*: Ulisse Romagnoli*

Padova, 13/07/2023

*www.dii.unipd.it*

*Corso di Laurea in Ingegneria …*

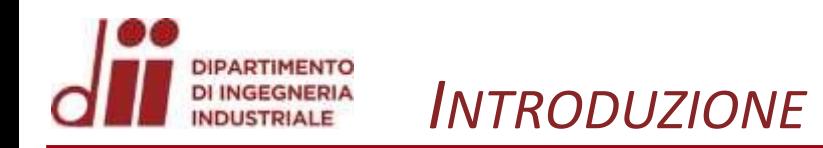

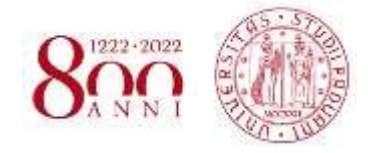

огчогчог. Сіні. шітірді. Гі

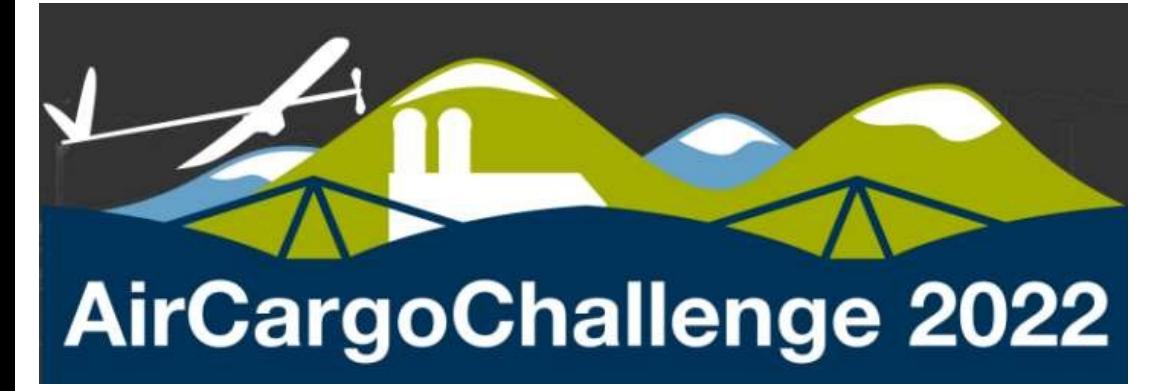

#### **ACC-AIR CARGO CHALLENGE**

- **COMPETIZIONE EUROPEA STUDENTESCA**
- **FONDATA NEL 2003 IN PORTOGALLO**
- 20+ UNIVERSITÀ, 12+ NAZIONI
- **NUOVO REGOLAMENTO OGNI COMPETIZIONE**

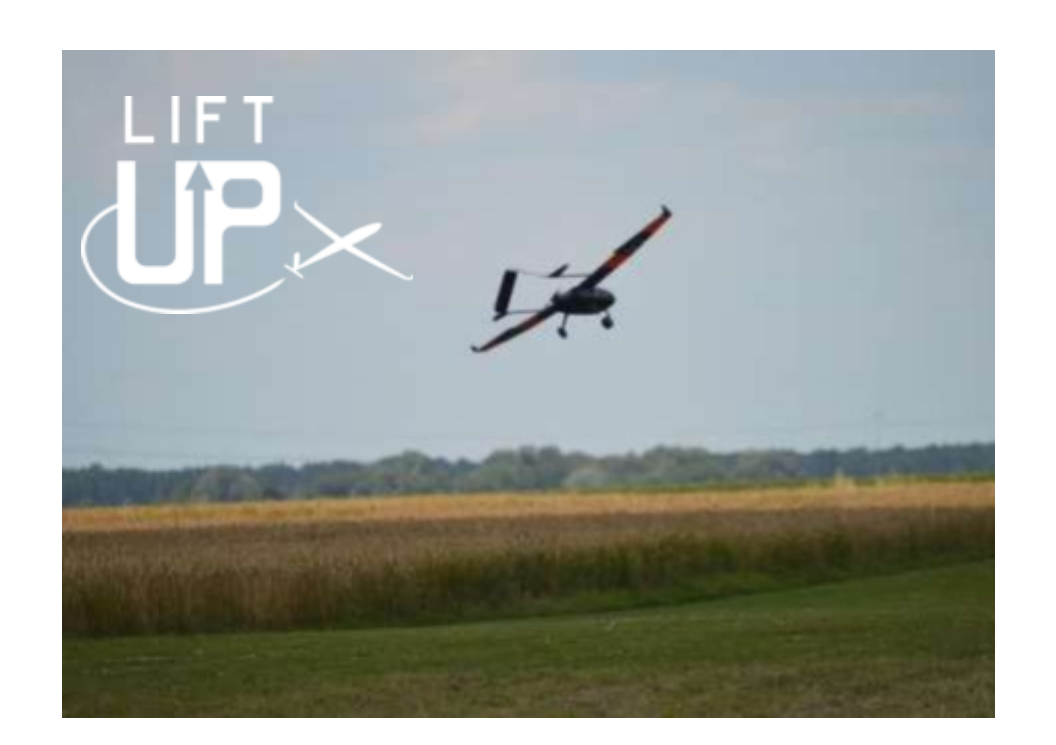

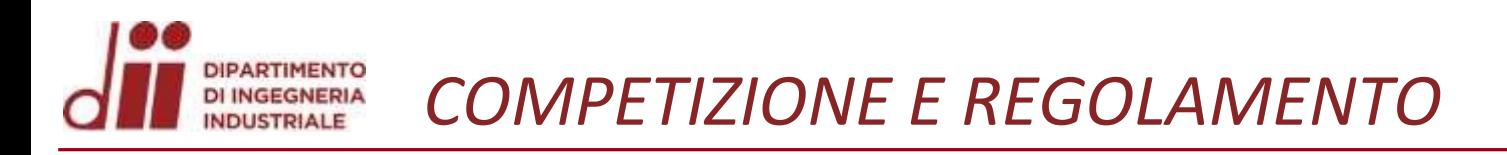

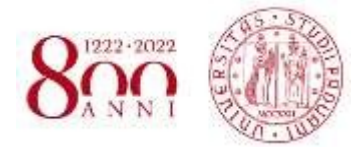

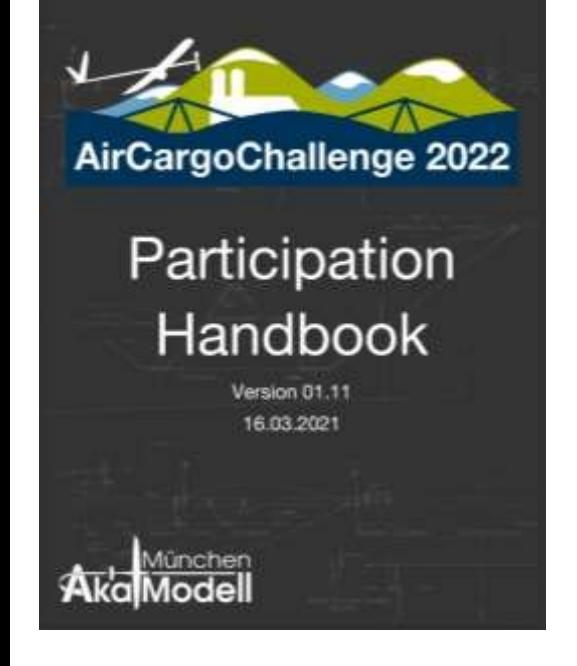

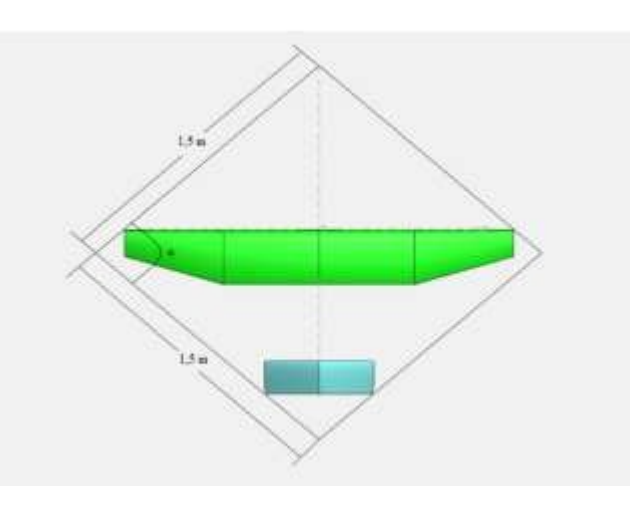

#### *REGOLAMENTO 2022*

- *SCATOLA DI TRASPORTO 1100X400X250 MM3*
- *AEREO PRONTO PER IL VOLO = ROMBO 1,5M*
- *ALTEZZA MASSIMA 0,5M*
- *ELICA, MOTORE, TRASMISSIONE, BATTERIE STANDARD*

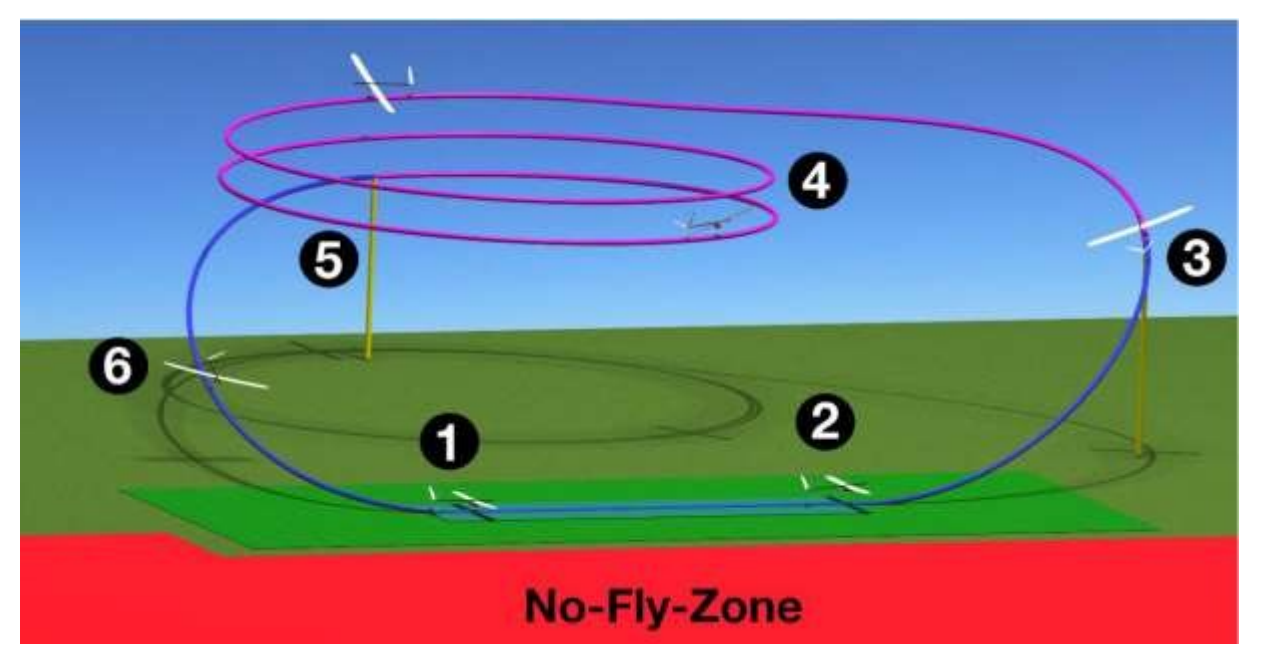

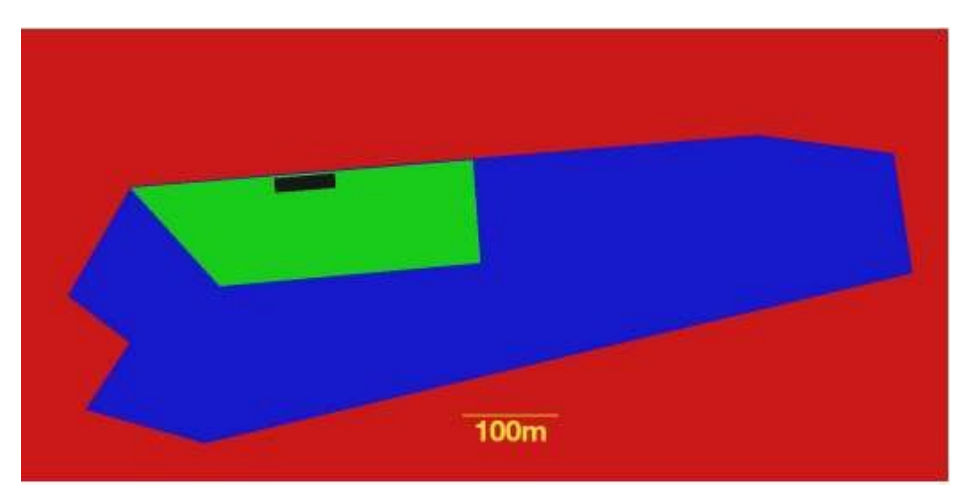

*Corso di Laurea in Ingegneria …* 3

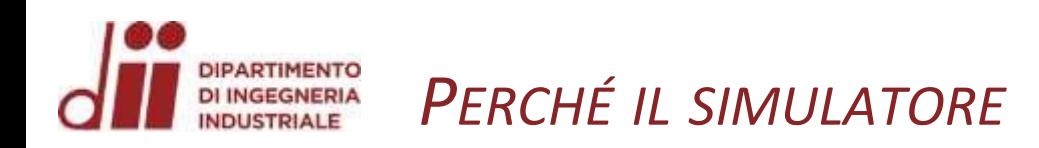

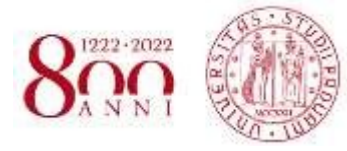

#### *INIZIALMENTE*

• *PERMETTERE AL PILOTA DI ALLENARSI IN LOCKDOWN (ZONA ROSSA)*

#### *ADESSO*

- *PROGETTAZIONE PRELIMINARE*
- *DIMENSIONAMENTO SUPERFICI AERODINAMICHE*
- *STABILITÀ E RIGIDEZZA AI MOTI DI BECCHEGGIO, ROLLIO E IMBARDATA*

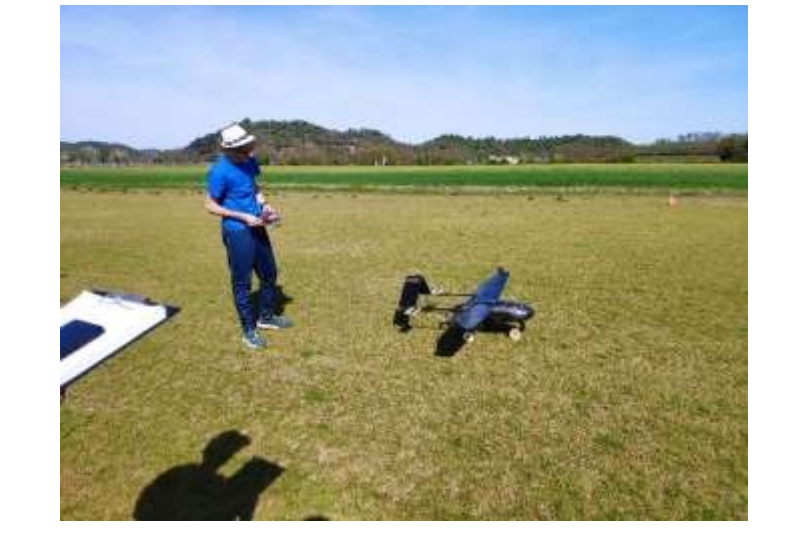

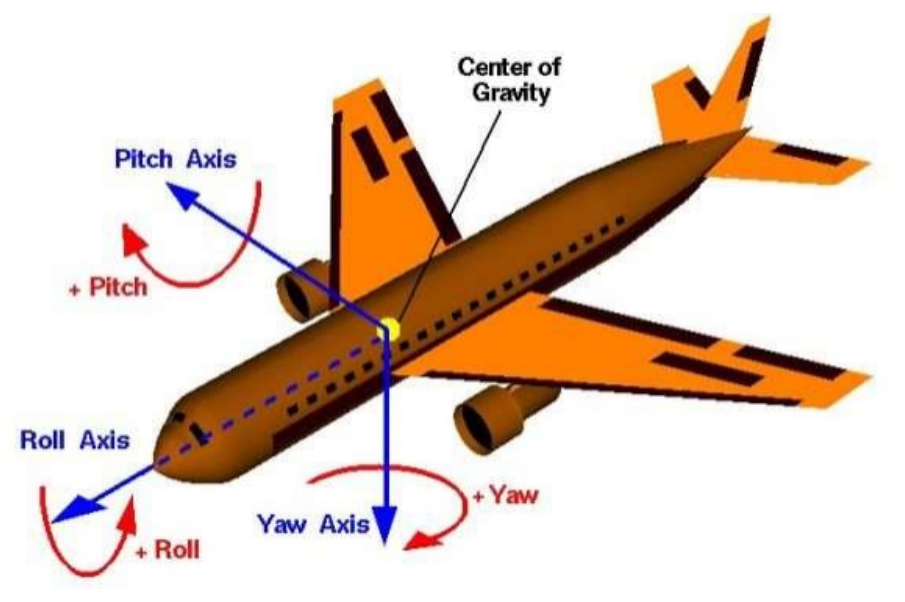

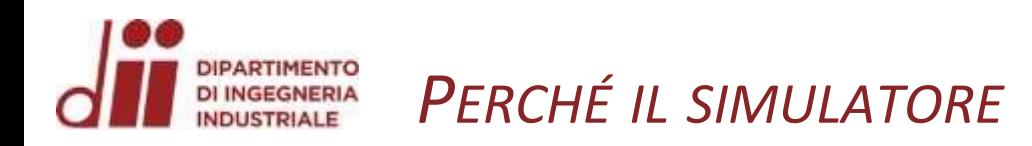

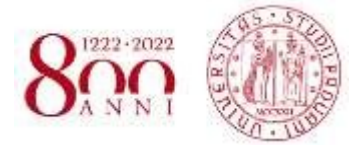

ESISTONO GIÀ ALTRI SIMULATORI, MA... NON VANNO BENE

#### **MOTIVAZIONI:**

- $\Rightarrow$  IL SIMULATORE DI MATLAB È BASATO SU UN ALTRO AEREO: MODELLO SPERIMENTALE MOTORE NON PUÒ **ESSERE ASSUNTO VALIDO**
- **□> DEVE ESSERE FACILMENTE MODIFICABILE,** IL REGOLAMENTO ACC CAMBIA A OGNI EDIZIONE

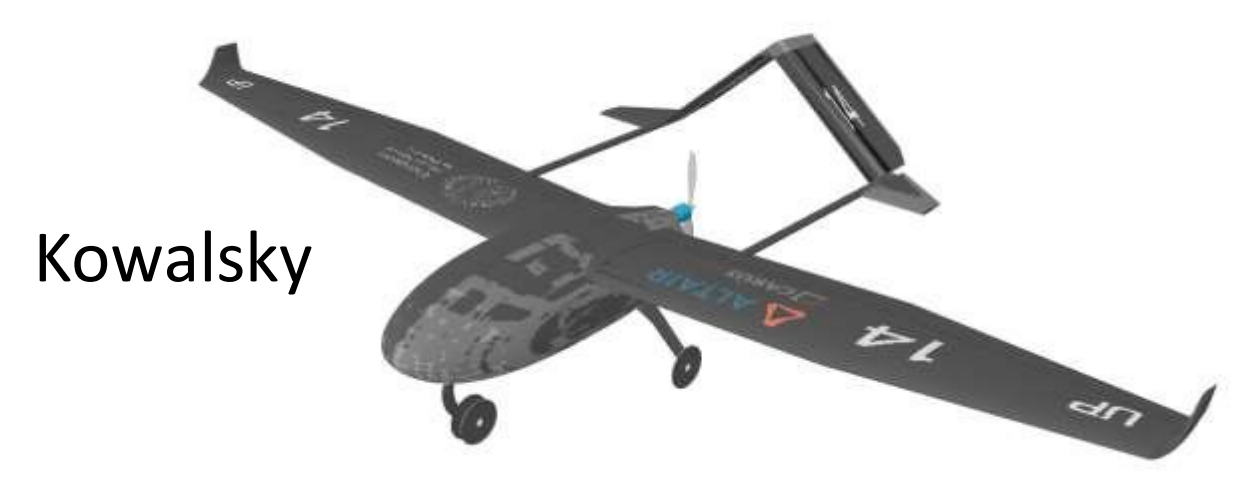

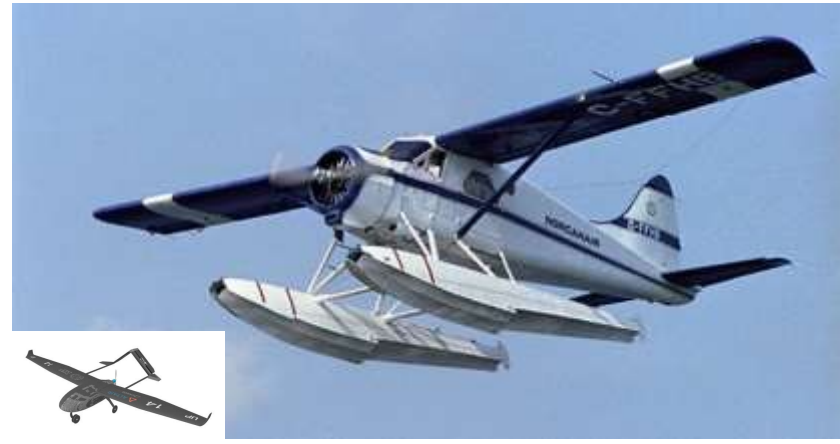

De Havilland Beaver

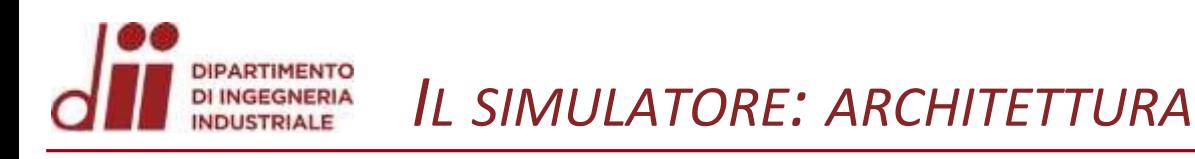

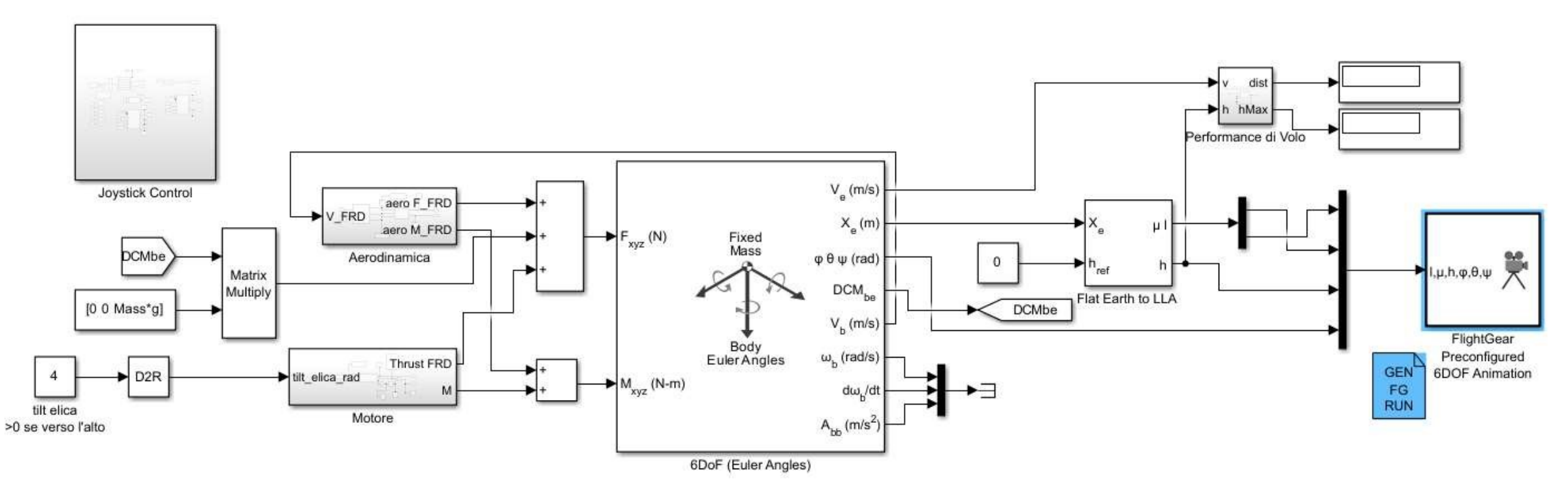

*AMBIENTE: MATLAB-SIMULINK SIMULAZIONE «A BLOCCHI» FLIGHTGEAR*

*BLOCCHI PRINCIPALI: 6DOF, FLAT EARTH TO LLA, FLIGHTGEAR PRECONFIGURED 6DOF ANIMATION; JOYSTICK CONTROL, AERODINAMICA, GRAVITÀ, MOTORE, PERFORMANCE. CASO STUDIO: KOWALSKY*

Corso di Laurea in Ingegneria ...

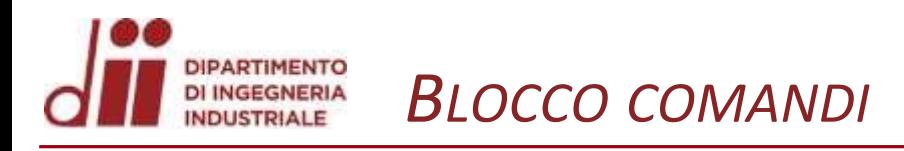

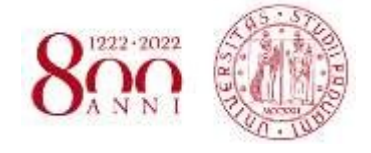

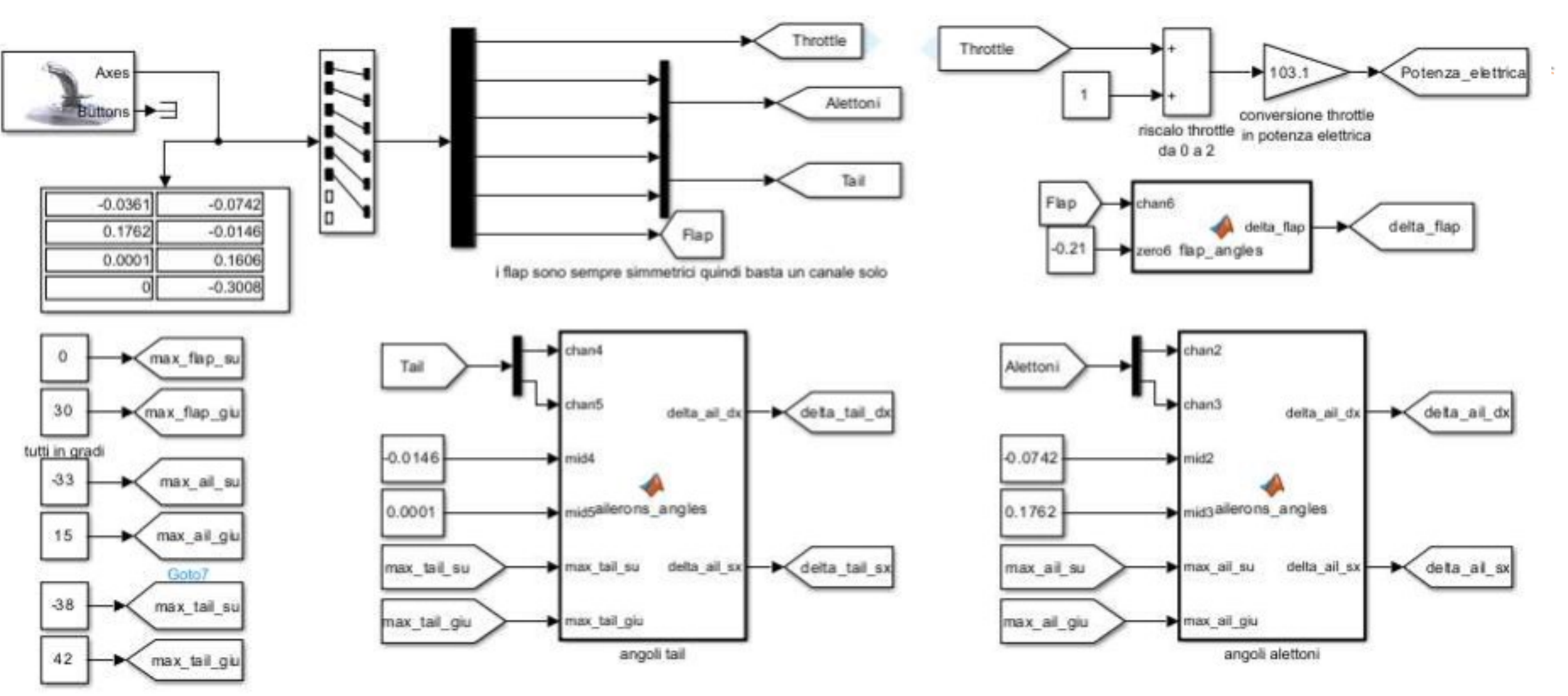

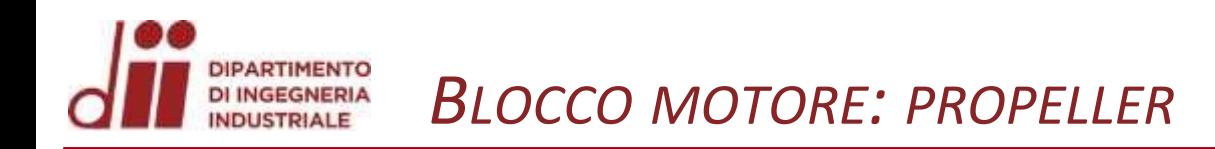

tilt\_elica\_rad

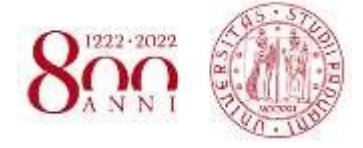

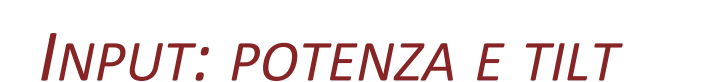

Potenza\_elettrica

*INPUT: POTENZA E TILT OUTPUT: SPINTA E MOMENTO*

 $\frac{\Delta u}{\Delta t}$ 

 $\blacktriangleright$  +

**Thrust FRD** 

 $\overline{2}$ 

M

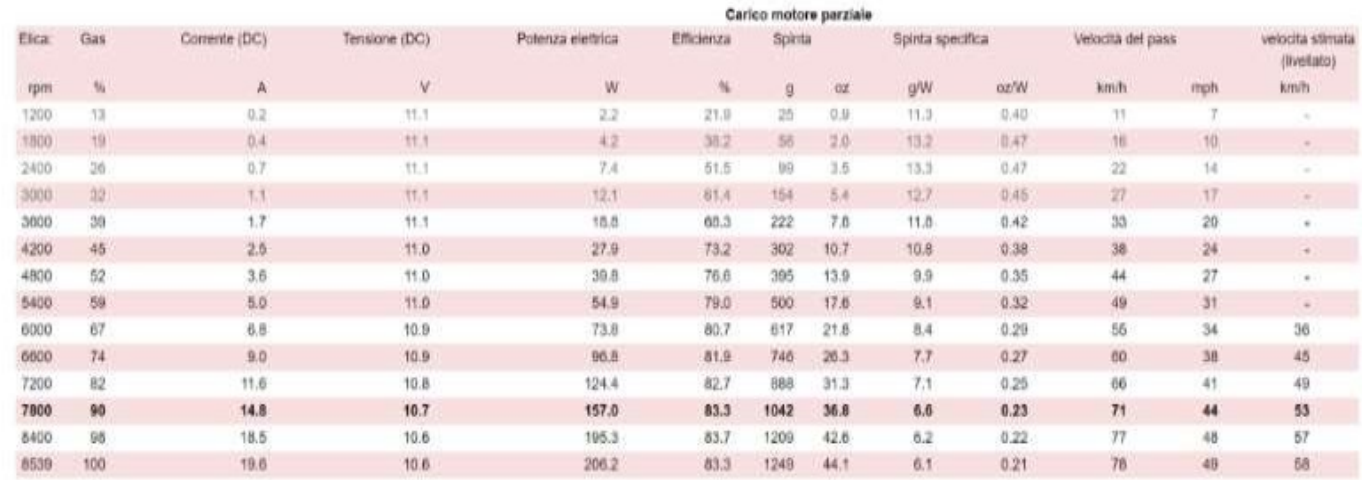

spinta vec

L\_elica\_vec

pitch\_thrust\_vec

prop

potenza\_elettrica

tilt elica rad

## *DATI DA ECALC INTERPOLAZIONE POTENZA-SPINTA INTERPOLAZIONE POTENZA-GIRI*

![](_page_9_Picture_0.jpeg)

![](_page_9_Picture_1.jpeg)

www.diii.umipdi.iit

![](_page_9_Figure_2.jpeg)

![](_page_10_Picture_0.jpeg)

![](_page_10_Figure_1.jpeg)

![](_page_10_Figure_3.jpeg)

- *TAS COME SOMMA DI VB E VENTO*
- *ALFA ANGOLO D'ATTACCO AERODINAMICO*
- *BETA ANGOLO DI SIDESLIP*

*SONO GLI INPUT DEL BLOCCO SUCCESSIVO*

#### **DIPARTIMENTO DI INGEGNERIA BLOCCO AERODINAMICA: FORZE E MOMENTI NDUSTRIALE**

![](_page_11_Picture_1.jpeg)

www.diii.umipdi.iit

![](_page_11_Figure_2.jpeg)

- **FUNZIONE CHE CALCOLA I COEFFICIENTI**  $\bullet$
- DIMENSIONALIZZAZIONE COEFFICIENTI .

CONVERSIONE DA SDR VENTO A FRD

![](_page_12_Picture_0.jpeg)

![](_page_12_Picture_1.jpeg)

*CL CD CM DEL VELIVOLO CALCOLATI DA XFLR 5*

*MANCANO COEFFICIENTI DELLE SUPERFICI MOBILI !*

*DUE APPROCCI*

- *1. SIMULARE VELIVOLO CON VARIE COMBINAZIONI DI FLAP/ALETTONI/PIANO DI CODA. SIMULATORE SCEGLIE DI VOLTA IN VOLTA LA PIÙ APPROPRIATA*
- *2. CERCARE IN LETTERATURA VALORI VEROSIMILI IN FUNZIONE DI DEFLESSIONE SUPERFICI PER «CORREGGERE» LA POLARE DEL VELIVOLO*

![](_page_12_Figure_9.jpeg)

![](_page_12_Figure_10.jpeg)

![](_page_12_Figure_11.jpeg)

![](_page_13_Picture_0.jpeg)

REPORT No. 260

THE EFFECT OF A FLAP AND AILERONS ON THE N. A. C. A.-M6 AIRFOIL SECTION

> By GEORGE J. HIGGINS and EASTMAN N. JACOBS **Langley Memorial Aeronautical Laboratory**

REPRINT OF REPORT NO. 208, ORIGINALLY PUBLISHED APRIL.

![](_page_13_Picture_1.jpeg)

![](_page_13_Picture_2.jpeg)

• *COEFFICIENTI ESTRAPOLATI DAL REPORT NACA*

- *FOIL 6X36 INCH (AR=6) CON FLAP E ALETTONI AL 20% DELLA CORDA*
- *FLAP NELLA PARTE CENTRALE DELL'ALA, ALETTONI ALL'ESTREMITÀ*
- *TESTATI ANGOLI DI ±5° ±10° ±20° +25°*

Fig. 3,-N. A. C. A. M-6 sirfoil with flaps 20° down

 $-N, A, C, A, M-6$  airfoil with allerons displaced 20

*VALORI VEROSIMILI?*

- *NACA M6 HA STESSO SPESSORE (12%) DI OPT06V3 MA CAMBER DIVERSI (2.2% VS 3.9%)*
- *DISTRIBUZIONE FLAP/AIL SIMILE A KOWALSKY*
- *REYNOLDS = 4X10^6*
- *RANGE ADATTO DI ANGOLI*

 $326080 - 20 - 1$ 

![](_page_14_Picture_0.jpeg)

![](_page_14_Picture_1.jpeg)

*www.dii.unipd.it*

umipodi.itt

![](_page_14_Figure_2.jpeg)

![](_page_14_Figure_3.jpeg)

![](_page_14_Figure_4.jpeg)

![](_page_14_Figure_5.jpeg)

*CL-ALFA. ROLLIO POLYFIT 2° GRADO CON ANGLES BELOW 20°*

*CL-ALFA. PENDENZA INVARIATA CD-ALFA. LA PARABOLA TRASLA*

![](_page_14_Figure_8.jpeg)

*CM-ALFA.*

*NEL RANGE INTERESSATO,*

*ANDAMENTO APPROSSIMATO*

*COME LINEARE*

![](_page_14_Figure_13.jpeg)

![](_page_15_Picture_0.jpeg)

![](_page_15_Picture_1.jpeg)

www.dlii.umipdi.it

**ANALOGAMENTE** 

- POLARI DA XFLR5: AEREO COMPLETO CON SOLO  $\bullet$ **PIANO DI CODA**
- CL E CN RICAVATI DA CL
- **AGGIUNTA COME «DISTURBO»**  $\bullet$

![](_page_15_Figure_6.jpeg)

![](_page_15_Figure_7.jpeg)

![](_page_15_Figure_8.jpeg)

![](_page_15_Figure_9.jpeg)

![](_page_16_Picture_0.jpeg)

![](_page_16_Picture_1.jpeg)

![](_page_16_Picture_2.jpeg)

![](_page_16_Picture_3.jpeg)

![](_page_17_Picture_0.jpeg)

![](_page_17_Picture_1.jpeg)

### IL SIMULATORE FUNZIONA!

OTTIMO RISULTATO DOPO TANTI FALLIMENTI CERCANDO DI MODIFICARE SIMULATORE GIÀ **ESISTENTE** 

LIMITI ATTUALI/POSSIBILI MODIFICHE FUTURE

- IMPLEMENTARE FASE DECOLLO E ATTERRAGGIO (EFFETTO SUOLO, CONTATTO TERRA-CARRELLO, ATTRITI, CONSIDERAZIONI STRUTTURALI): LONG TERM GOAL
- SIMULAZIONE DELLO STALLO ESTREMAMENTE SEMPLIFICATA: CL-ALFA ARRIVA A CLMAX POI DECRESCE E RESTA COSTANTE, GLI ALTRI COEFFICIENTI INVARIATI. OLTRE UN CERTO RANGE DI AOA LE POLARI PERDONO DI SIGNIFICATO
- INSTABILITÀ DINAMICA AL BECCHEGGIO: MODIFICHE «SPERIMENTALI» DEI COEFFICIENTI L'HANNO RIDOTTA MA NON ELIMINATA. RESTA DA INDAGARE CON ALTRI METODI: SIMULAZIONI E STUDIO, AUTOVALORI, DETERMINAZIONE COEFF DI SMORZAMENTO.

![](_page_19_Picture_0.jpeg)

![](_page_19_Picture_1.jpeg)

#### *LIMITI ATTUALI/POSSIBILI MODIFICHE FUTURE*

- *EFFETTO DI V INCIDENTE SULL'ELICA NON PARALLELA ALL'ASSE DEL MOTORE*
- *STIMARE EFFETTO DI DISTURBO DEL FLUSSO CHE INVESTE LA CODA DA PARTE DI ALI ELICA E FUSOLIERA*
- *MANCANO DATI: TUTTI QUELLI DERIVATI DAL REPORT NACA*
- *LIMITI DI XLFR5: MANCA FUSOLIERA, CARRELLO, WINGLET, POCO PRECISO RISPETTO A UNA CFD (CHE RICHIEDE MOLTO PIÙ TEMPO: TRADE-OFF)*

![](_page_20_Picture_0.jpeg)

![](_page_20_Picture_1.jpeg)

## **GRAZIE PER L'ATTENZIONE**

Corso di Laurea in Ingegneria ...

![](_page_21_Picture_0.jpeg)

![](_page_21_Picture_1.jpeg)

Homepage del sito del team Lift Up: <https://www.teamliftup.it/> Aka Modell Muenchen, *Air Cargo Challenge 2021, Participation Handbook* Simulink: <https://it.mathworks.com/products/simulink.html> Flightgear:<https://www.flightgear.org/> Ecalc:<https://www.ecalc.ch/> B. Stevens, F. Lewis, E. Johnson, *Aircraft Control and Simulation*, Wiley, 2016 G. Higgins, E. Jacobs, *The effect of a flap and ailerons on a NACA M-6 airfoil section*, NACA, 1927 S. Faggionato, *Calcolo dei valori obiettivo e dimensionamento del piano di coda per un drone ad ala fissa da competizione*, Tesi triennale, Unipd, 2020

Descrizione del software Xflr5: <http://www.xflr5.tech/xflr5.html>